**D** 52779 *(Pages : 2)* **<b>Name** *Name Name Name Name Name n* **Reg,. No** 

**FIRST SEMESTER B.A./B.Sc. DEGREE EXAMINATION, NOVEMBER 2018** 

# (CUCBCSS—UG)

## Complementary Course

#### MBY 1C 03—COMPUTER APPLICATION—FUNDAMENTALS

### (2014 Admissions)

Time : Three Hours **Maximum : 64 Marks** 

# *Answer* **all** *questions. Each question carries 1/2mark.*

Section A

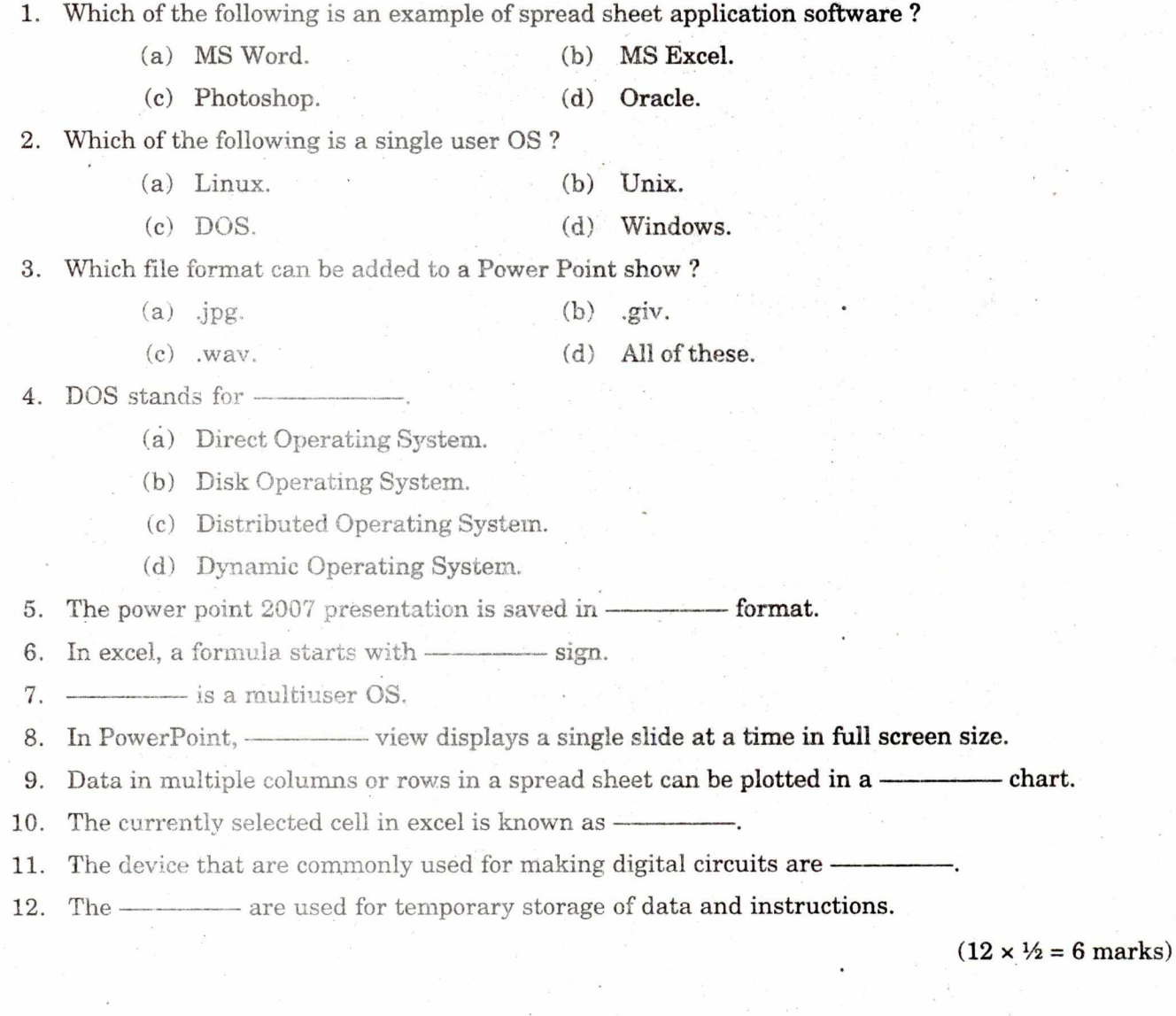

#### **Turn over**

#### **Section B**

#### *Answer* **all** *questions. Each question carries* **2** *marks.*

- 13. What is a workbook ?
- 14. What is entertainment software ? Give three examples.
- 15. What is speech synthesizer ?
- 16. What is a mini tool bar ?
- 17. How will you define a storage capacity of a computer ?
- 18. Write the names of different bus units.
- 19. How can you increase the speed of a computer ?
- 20. What is the purpose of Thesaurus tool in MS Word ?
- 21. What is a Formula in MS Excel ?
- 22. Briefly explain **BIOS.**

 $(10 \times 2 = 20 \text{ marks})$ 

#### **Section C**

#### *Answer any* **six** *questions. Each question carries* 3 *marks.*

- 23. Explain different types of primary memory.
- 24. Explain disk formatting. Why it is needed ?
- 25. Explain the role of control unit in the execution of an instruction.
- 26. Which are the statistical functions used in Excel.
- 27. Discuss the structure of hard disk.
- 28. Write a brief note on optical input devices.
- 29. Explain the types of system software.
- 30. How to insert movies and sounds into a PowerPoint Presentation ?

**(6 x 3 = 18 marks)** 

### **Section D**

#### *Answer any* **two** *questions. Each question carries* 10 *marks.*

- 31. Explain the essential properties of the following operating systems.
	- (a) DOS.
	- (b) Linux.
	- (c) Windows.
- 32. Explain different types of charts used in Excel.
- 33. Explain the working of dot matrix and laser printer.

**(2 x 10 = 20 marks)**